# **Covariant Derivatives and Vision**

Todor Georgiev

Adobe Systems, 345 Park Ave, W10-124, San Jose, CA 95110, USA

Abstract. We describe a new theoretical approach to Image Processing and Vision. Expressed in mathemetical terminology, in our formalism image space is a fibre bundle, and the image itself is the graph of a section on it. This mathematical model has advantages to the conventional view of the image as a function on the plane: Based on the new method we are able to do image processing of the image as viewed by the human visual system, which includes adaptation and perceptual correctness of the results. Our formalism is invariant to relighting and handles seamlessly illumination change. It also explains simultaneous contrast visual illusions, which are intrinsically related to the new covariant approach.

Examples include Poisson image editing, Inpainting, gradient domain HDR compression, and others.

## **1 Introduction**

It is a known fact [th](#page-12-0)at the human visual sys[tem](#page-12-1) does change the physical contents (the pixels) of the perceived image. [We](#page-13-0) do not see luminance or color as they are, measured by pixel values. Higher pixel values do not always appear brighter, but perceived brightness depends on surrounding pixels. A popular example is the simultaneous contrast illusion [14, 15], where two identical gray patches appear different because of different surroundings. As a result of adaptation, difference in lightness (perceived brightness) does not equal difference in pixel value. Some of those effects we[re](#page-13-0) already well understood in the general framework of Land's Retinex theory [8]. Researchers like Horn [6], Koenderink [7], and others, have later contributed to the theory. Petitot [18] has proposed rigorous "neurogeometry" description of visual contours in images based on Riemannian connections.

Following the above authors, we introduce the geometric idea of Image Space as fibred manifold and provide an understanding on how image processing in Image Space differs from image processing in the conventional approach, where images are simply functions on the plane. Compared to [18], we model lightness perception instead of contours, and we are using ge[ner](#page-12-2)al linear connections that are not Riemannian.

Viewing Image Space as Fibred Manifold allows us to do image processing on "the image as we see it", and not on the physical image as function of  $x, y$ . Based on this construction, image processing is invariant with respect to certain specific changes in pixel values, for example due to change of lighting. A shadow on the image should not change the result of image processing operations, even

A. Leonardis, H. Bischof, and A. Pinz (Eds.): ECCV 2006, Part IV, LNCS 3954, pp. 56–69, 2006. -c Springer-Verlag Berlin Heidelberg 2006

if it changes pixel values. A good edge detection (or face detection) system is not influenced by change of lighting.

We discuss in detail one example of how this new approach works: Writing the Laplace equation in terms of connections automatically improves the results of Poisson image editing [10]. Other examples include Inpainting [2], Gradient domain high dynamic range compression [5], and the Bilateral filter [13], [4].

## **2 Image Space as Fibred Manifold**

#### **2.1 Motivation**

[Int](#page-13-2)uitively, our approach can be described as follows. A grayscale image is not a collection of pixels, but a collection of "fibres". Instead of each pixel having brightness, we have "a mark" on each fibre. The bundle of fibres is "dynamic" in the sense that we can freely "slide" fibres relative to one-another. This happens as part of the Retinex-type adaptation of our visual system. Even though the mark on the fibre (pixel value) remains the same, its relation to the other fibres is different. This creates the preception of lightness as different from luminance.

On a more rigorous level, we propose to use the mathematical concept of Fibre Bundle [12], [9]. It assumes no a priori relation among fibres, other than topological. The relation (comparison between fibres) is added later, when we introduce a connection. It gives meaning to pixels by making comparison of lightness possible.

The relation among pixels is to some extent 'added' by the observer and is due to both pixel value and adaptation of the visual system. If captured in appropriate mathematical formalism, this will influence image processing.

The ultimate goal is to be able to do image processing on the internal image that we see, while actually touching only the physical pixels.

#### **2.2 Image Space**

In the traditional approach grayscale images are represented as surfaces in  $R<sup>3</sup>$ : Pixels are defined by their coordinates  $x, y$  in the image plane, and their corresponding values z in  $R^+$ . Thus, the conventional model of image space is Cartesian product of the image plane and the positive real line of pixel values,  $R^2 \times R^+$ . This structure contains two natural projections: For any point in image space we can immediately say which pixel it is, and what the pixel value is  $$ according to the two components of the Cartesian product. In this model the image is a function  $z = f(x, y)$ , and there is a natural comparison between any two pixel values: simply  $z_2 - z_1$ . It is customary to assume that brightness of different pixels can be compared in this way.

However, as noticed in section 2.1, there are examples of same pixel values appearing different or difference in lightness not equal to difference in pixel value. Retinex and other adaptation theories are fundamentally based on considering this difference between pixel values and lightness.

The fact that the human visual system does not compare pixels by their luminance alone, suggests that we need a model of image space in which pixel values, even if well defined, are not comparable a priori. It should be possible to add comparison or "difference in observed lightness" later, after a given adaptation.

We propose a model that replaces the Cartesian prod[uct](#page-13-2) structure of Image Space with a Fibred Space structure (see also [7]). The new structure is "weaker" because it "forgets" (in the mathematical sense) one of the projections (on  $z$ ). In this paper we will show on several examples how this fibred space structure can be useful. Intuitively, the new structure is essentially a Cartesian product with one of the projections relaxed. By having the freedom of introducing this projection later (based on the concept of connection) we gain control on effects of adaptation.

This situation is similar to the model of space-time in classical mechanics [9]. There is a natural projection on time, in the sense that all observers have one absolute time. For example, they can synchronize their watches.

However, there is no natural projection onto space. One observer thinks that a given object does not move: It is always "here", in the sense that projection onto space is giving the same location at any time. However, another observer who passes by in a car would see that this same object moving. It projects onto different locations in space throughout time. Projection onto space is different for different observers!

In this way, space-time in classical mechanics is not simply a Cartesian product of space and time. Space in mechanics is relative, it depends on how we define the second projection. Time is absolute. Space acts like our "fibres" in images - it depends on the frame of reference or, which is the same, on the observer. Current pixel values are simply one possible set of coordinates for the image, like the coordinates of objects relative to one particular observer (in a given moving car). Other pixel values may describe the same mental image.

To continue the analogy, velocity in mechanics is like perceived gradients in images. It is different from the point of view of different observers, just like perceived image gradient depends on the state of adaptation of the observer.

### **2.3 Fibred Space**

By definition [12], a Fibred Space  $(E, \pi, B)$  consists of two spaces: total space E and base space B, and a mapping  $\pi$ , called projection, of the total space onto the base. Space B has lower dimension than  $E$ , so many  $E$  points map to the same B point, as shown in Figure 1.

In our model of grayscale images the total space is  $R<sup>3</sup>$ , the base is the image plane, and  $\pi$  gives us the location of each pixel in the image plane. There is no mapping that would give us the grayscale value of lightness for a pixel.

For each point  $p \in B$  there is the so-called *fibre*  $(F_p$  in Figure 2) in E, consisting of all points that are sent to p by  $\pi$  (definition of fibre). We cannot compare the lightness of two points from different fibres because in the mathematical structure there is no mapping that would produce that lightness. Each fibre has its luminance coordinate, but luminances in different fibres are not related.

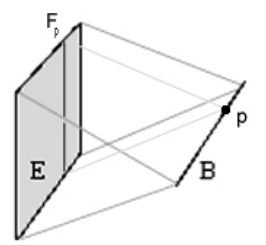

**Fig. 1.** Fibred space  $(E, \pi, B)$ 

By definition, a section in a Fibred Space is a mapping  $f$  that sends points in B to E, and has the property  $\pi(f(p)) = p$  for any  $p \in B$ . See Figure 2.

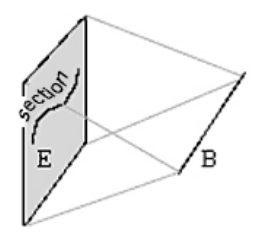

**Fig. 2.** Section in fibred space  $(E, \pi, B)$ 

A section selects just one of the many points in each fibre. It defines one manifold (connected set of points) in total space  $E$ , with one point in  $E$  for each point in B. Intuitively it is "the closest we can get to the concept of function without defining a function".

A grayscale image is a section in a fibred image space  $(R^3, \pi, R^2)$ . Since there is no projection onto z, there is no comparison between different pixels. As a result, change in image lightness and directional derivative at a point in image space is not defined. Pixels are simply records and come without interpretation. Luminance or pixel value is a perceptually meaningless coordinate.

### **2.4 Connections**

In fibred spaces changes in the section (slopes of the section) are measured by the so called connection, or covariant derivative (instead of derivative). As the name suggests, connections show how fibres are "connected" or "glued together". Connections are used like derivatives to compare pixel values from different fibres. In Physics [3] the simplest example of such a field is the vector potential in Electrodynamics.

In order to introduce the definition of connection in a natural way, let us first consider the gradient when the image is defined traditionally as a function  $f(x, y)$ on the image plane. The gradient is a vector  $(\frac{\partial f}{\partial x}, \frac{\partial f}{\partial y})$  with two components that are functions of  $x, y$ .

If the image is defined as a section in a fibred space, the above definition of gradient does not work because in fibred spaces there is no concept of derivative or "comparison between different fibres". Perceptually the situation is similar. We do not have a sense of comparison between the lightness of different pixels in the image before assuming some adaptation of the visual system. Pixels are just "records" without interpretation. In order to compare pixels we need an additional structure. In our mathematical model this structure is called connection.

A connection on a bundle  $(E,\pi,B)$ , where B denotes the image plane, is a mapping, or a rule, that for any section  $\sigma$  on E produces what is called the x and y components of the *covariant gradient* of that section. These components are also sections. This mapping has certain properties similar to the properties of the gradient. In order to come up with a natural definition, let's look again at the case of functions. If  $f = f(x, y)$  and  $s = s(x, y)$  are functions on B, the derivative of the product fs in direction x would be  $\frac{\partial}{\partial x}(fs) = (\frac{\partial}{\partial x}f)s + f\frac{\partial}{\partial x}s$ , which is known as the Leibniz rule for derivative of a product. A similar expression is valid for the y derivative.

The concept of connection is a generalization of the above Leibniz rule to the case of sections. By definition, if D is a connection,  $D_x(f\sigma) = (\frac{\partial}{\partial x}f)\sigma + fD_x\sigma$ . Note that the derivative  $\frac{\partial}{\partial x}$  acts on a function, while the "derivative" acting on the section is  $D_x$ . Similar expression is valid for y.

In our image processing applications, a color picture is a section in a vector bundle, where each three dimensional fibre is a copy of the vector space of colors. A connection is "adapted (covariant) gradient of color", as perceived by the observer. In other words, it shows how the human visual system in a given state of adaptation perceives directional change of color.

Any section can be represented as a linear combination of a set of basis sections  $\sigma_i$ . In other words,  $\sigma = \Sigma f^i \sigma_i$ . Summation is assumed over  $i = 1, 2, 3$ , and the coefficients  $f^i$  are functions. These functions are referred to as color channels (Photoshop terminology).

By the above definition of connection,  $D_x$  and  $D_y$  would act on a section  $\sigma = \Sigma f^i \sigma_i$  in the following way:

$$
D_x \sigma = D_x \Sigma (f^i \sigma_i) = \Sigma ((\frac{\partial}{\partial x} f^i) \sigma_i + f^i D_x \sigma_i)
$$
\n(1)

$$
D_y \sigma = D_y \Sigma (f^i \sigma_i) = \Sigma ((\frac{\partial}{\partial y} f^i) \sigma_i + f^i D_y \sigma_i)
$$
\n(2)

These expressions simply extend the Leibniz rule for the action of derivatives on functions to a Leibniz rule for sections. We don't know what the action on the basis section  $\sigma_i$  is, but we know that the result must be again a section, representable by the basis. So, it is  $D_x \sigma_i = \sum A^j_{ix} \sigma_j$  where  $A^j_{ix}$  is some matrixvalued function of x and y. Similar for  $D_y$  and  $A^j{}_{iy}$ .

$$
D_x \Sigma (f^i \sigma_i) = \Sigma \left( (\frac{\partial}{\partial x} f^i) \sigma_i + \Sigma f^i A^j{}_{ix} \sigma_j \right) \tag{3}
$$

$$
D_y \Sigma(f^i \sigma_i) = \Sigma((\frac{\partial}{\partial y} f^i) \sigma_i + \Sigma f^i A^j{}_{iy} \sigma_j)
$$
\n(4)

As a matter of notation, often the basis  $\sigma_i$  is dropped, and we talk of the section as represented in terms of  $f^i$ . Then the action of the connection on  $f_i$  is:

$$
D_x f^i = \frac{\partial}{\partial x} f^i + \Sigma A^i{}_{jx} f^j. \tag{5}
$$

$$
D_y f^i = \frac{\partial}{\partial y} f^i + \Sigma A^i{}_{jy} f^j.
$$
\n<sup>(6)</sup>

This expression for the connection, as a replacement of the derivative, will be our main tool throughout this paper. The rule of thumb is that a connection  $D_x$ ,  $D_y$  replaces the gradient  $\frac{\partial}{\partial x}$ ,  $\frac{\partial}{\partial y}$  according to the so called "minimal" substitution":

$$
\frac{\partial}{\partial x} \to D_x = \frac{\partial}{\partial x} + A_x. \tag{7}
$$

$$
\frac{\partial}{\partial y} \to D_y = \frac{\partial}{\partial y} + A_y. \tag{8}
$$

The expression  $\frac{\partial}{\partial x} + A_x$  $\frac{\partial}{\partial x} + A_x$  $\frac{\partial}{\partial x} + A_x$  and similar for y is called the *covariant derivative*, or perceptual gradient.

In color images  $A_x$  and  $A_y$  are matrix valued functions of  $x, y$ . In grayscale images  $A_x$  and  $A_y$  are functions.

Summary of the result to this point: In fibred spaces changes in the section are measured by a connection, instead of derivative. As the name indicates, connections show how we compare, or transfer pixel values from one fibre to another, in other words - how fibres are "connected". In Physics [3], connections are called covariant derivatives. A classical example of connection is the Electromagnetic field, represented by the vector potential **A**.

We would like to end this section with a perceptual example of how connections work in images. The image is a section in a fibre bundle, where we have no a priori comparison between pixel values in different fibres. As such, the image is a record without any interpretation. Adaptation, expressed as a connection, is what gives meaning to pixels, making comparisons possible in terms of lightness.

To make this all more intuitive, let's look at the example. The simultaneous contrast illusion, Figure 3 shows that humans do not perceive pixel values directly. (See [14, 15] for a general survey on lightness perception and examples of illusions.) In the figure there is a constant gray band surrounded by a variable background. Due to our visual system's adaptation, the band appears to vary in lightness in opposition to its surroundings. Pixel gradient is zero, but perceived or covariant gradient is not zero. The reason why we see change of lightness in the constant band is the nonzero covariant derivative by which we compare pixels.

Next we will be working with grayscale images, assuming the generalization to three color channels is straight forward.

#### **2.5 Covariantly Constant Sections**

Following formulas (7) and (8), we will be representing any section by the corresponding function, replacing gradients with covariant gradients. Since now we

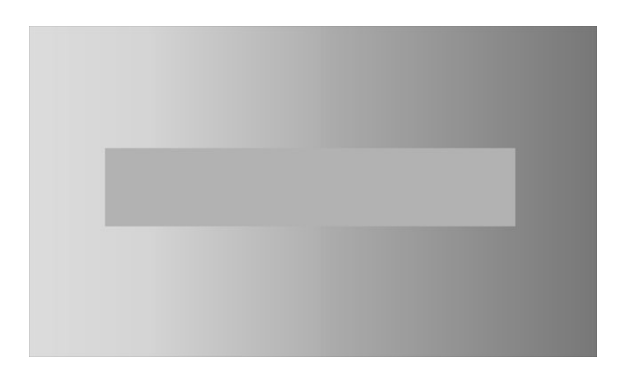

**Fig. 3.** The central rectangle has constant pixel values

have a way to compare pixels and calculate derivatives, we can ask the question: When is a given section constant?

Any section  $g(x, y)$  can be considered constant relative to appropriately chosen adaptation  $A_x$ ,  $\overline{A}_y$ , such that  $\left(\frac{\partial}{\partial x} + A_x\right)g = 0$ , and similar for y. The solution is:

$$
A_x = -\frac{1}{g} \frac{\partial g}{\partial x} \tag{9}
$$

$$
A_y = -\frac{1}{g}\frac{\partial g}{\partial y} \tag{10}
$$

We are considering Retinex-type adaptation of the visual system, in which the perceived gradient is the covariant derivative. In grayscale images it is described by a vector field  $A_x, A_y$ ). When the visual system is exactly adapted to the image in a given area, so that (9) and (10) are satisfied, we see constant gray image (or image matching the surrounding color). We call this state *complete* adaptation to the image. In practice, due to the unconscious motion of the eyes, a state of complete adaptation is very difficult to reach. Still, the idea of complete adaptation will be very useful in the following sections.

## **3 Test Case 1: Poisson Image Editing**

### **3.1 Equations**

It is well known that the Laplace equation  $\Delta f = 0$  with Dirichlet boundary conditions is the simplest way to reconstruct (or inpaint) a defective area in an image. It can be used to remove scratches, wrinkles, or bigger unwanted objects. Let's write the derivatives in the Laplacian  $\triangle$  explicitly:

$$
\frac{\partial}{\partial x}\frac{\partial}{\partial x}f + \frac{\partial}{\partial y}\frac{\partial}{\partial y}f = 0,\tag{11}
$$

After performing the minimal substitution (7), (8), the Laplace equation (11) is converted into the covariant Laplace equation:

$$
(\frac{\partial}{\partial x} + A_x)(\frac{\partial}{\partial x} + A_x)f + (\frac{\partial}{\partial y} + A_y)(\frac{\partial}{\partial y} + A_y)f = 0,
$$
\n(12)

which after performing the differentiation can be written as

$$
\Delta f + f \operatorname{div} \mathbf{A} + 2\mathbf{A} \cdot \operatorname{grad} f + \mathbf{A} \cdot \mathbf{A} f = 0. \tag{13}
$$

Here the vector function  $\mathbf{A}(x, y)=(A_x(x, y), A_y(x, y))$  describes adaptation of the visual system, and  $f(x, y)$  is the function that represents the grayscale image as a section. The minimal substitution above is equivalent to the transition from the conventional image model as a function to the new model of the image as a section on a fibre bundle. The Laplace equation is converted into the covariant Laplace equation, which is in fact closer to Poisson equation.

Next we assume **A** represents complete adaptation to a selected area where the image is a section defi[ned](#page-13-3) by  $g(x, y)$ , translated. The solution of (13) would be smooth if observed with eyes adapted to  $g(x, y)$ , but the solution will look like having  $g(x, y)$  "imprinted on it" if observed in some other more typical state of adaptation. Since state of complete adaptation is practically never achieved, solving (13) is a way of reconstructing some area with texture similar to g. At the same time this reconstruction is exact as a model of how the adapted visual system would "solve" the Laplac[e](#page-13-3) [eq](#page-13-3)uation to fill in the selected region.

Notice that now  $\mathbf{A}(x,y) = -\frac{gradg}{g}$  can be interpreted as playing the role of the "guidance field" in Poisson image editing [10]. Substituting in equation (13), we obtain the final form of the covariant Laplace equation:

$$
\frac{\triangle f}{f} - 2\frac{gradf}{f} \cdot \frac{gradg}{g} - \frac{\triangle g}{g} + 2\frac{(gradg) \cdot (gradg)}{g^2} = 0.
$$
 (14)

Let's compare it with the Poisson equation used in [10]:

$$
\triangle f = \triangle g \tag{15}
$$

We see that the covariant Laplace equation is more complicated than (15). It can be viewed as a Poisson equation with a modified  $\Delta g$  term on the "right hand" side". The structure of the equation prescribed by our model is very specific. It prescribes the expression  $2gradf \cdot \frac{gradg}{g} + f \frac{\triangle g}{g} - 2f \frac{(gradg) \cdot (gradg)}{g^2}$  as the correct one to choose as a source term in the modified Poisson equation for seamless cloning. Equation (15) can be viewed as a simplified approximation.

#### **3.2 Results**

One of the practical results of this paper is that the new covariant equation (14) produces seamless cloning of better quality compared to Poisson editing. By simple differentiation we can see that (14) is equivalent to:

$$
\triangle \frac{f}{g} = 0 \tag{16}
$$

Equation (16) is easy to solve in 3 steps:

(1) Divide the image f by the texture image q, in which pixel value zero is replaced with a small number. This produces the first intermediate image  $I_1(x,y)$ .

$$
I_1(x, y) = \frac{f(x, y)}{g(x, y)}
$$
(17)

(2) Solve the Laplace equation for the second intermediate image

$$
\Delta I_2(x, y) = 0,\t(18)
$$

with Dirichlet boundary conditions defined by  $I_1(x, y)$  at the boundary of the reconstruction area.

(3) Multiply the result by the texture image  $g(x, y)$ 

$$
h(x, y) = I_2(x, y)g(x, y),
$$
\n(19)

and substitute the original defective image  $f(x, y)$  with the new image  $h(x, y)$ in the area of reconstruction.

A multigrid approach to solving (18) with good performance is described in [11]. In practical terms, the tool works sufficiently fast for using it in interactive mode. For example, on a laptop running Windows XP with a 2 GHz Pentium 4 processor, applying a brush of radius 100 pixels takes less than 0.25 seconds to converge.

We apply the algorithm to fix a scratch in Figure 4. Figure 5 shows a zoom in, where the are[as t](#page-13-4)o clone from and to clone into are indicated.

Figure 6 (left) shows the result of Poisson Cloning by solving (15), and comparison with Covariant cloning based on the proposed method (right). The example was not selected in any special way. We see that the result is slightly better in terms of matching the contrast. This behavior is repeated consistently in other experiments, especially in areas of changing shadows/illumination. Sometimes the difference between the two methods is big, sometimes - small, but the covariant approach is always better.

Another example is taken from [16]. The authors use a version of Poisson cloning to fuse night and day images so that in a day image we can see clear

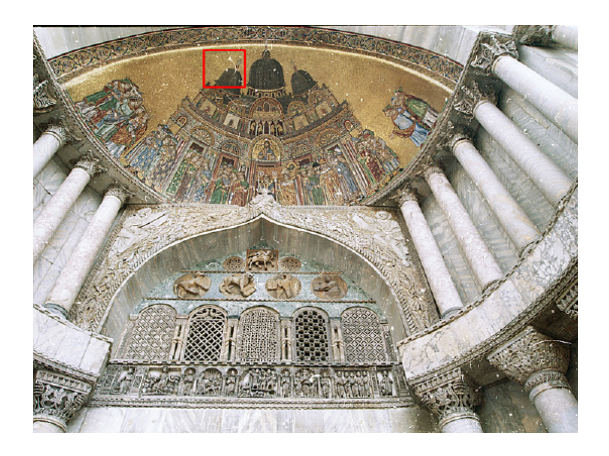

**Fig. 4.** Basilica San Marco, Venice

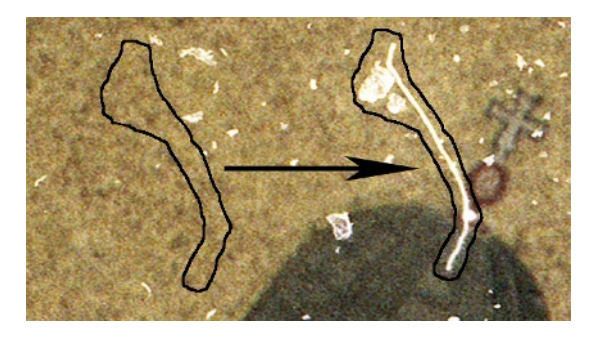

**Fig. 5.** Areas and direction of cloning

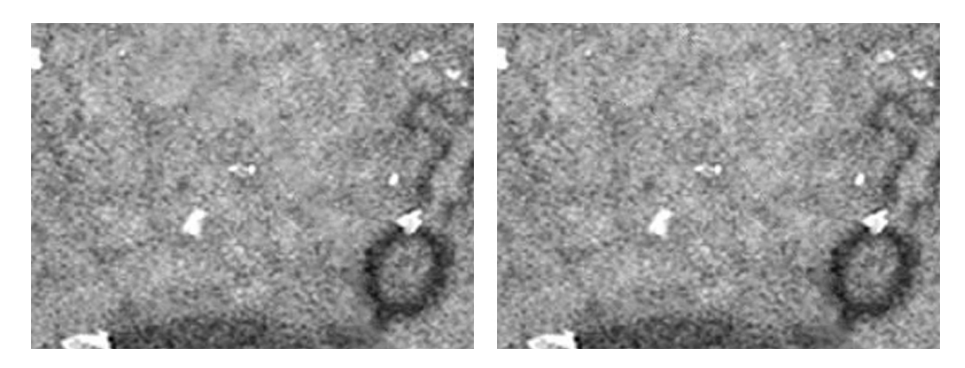

**Fig. 6.** Poisson cloning (left) and Covariant cloning (right)

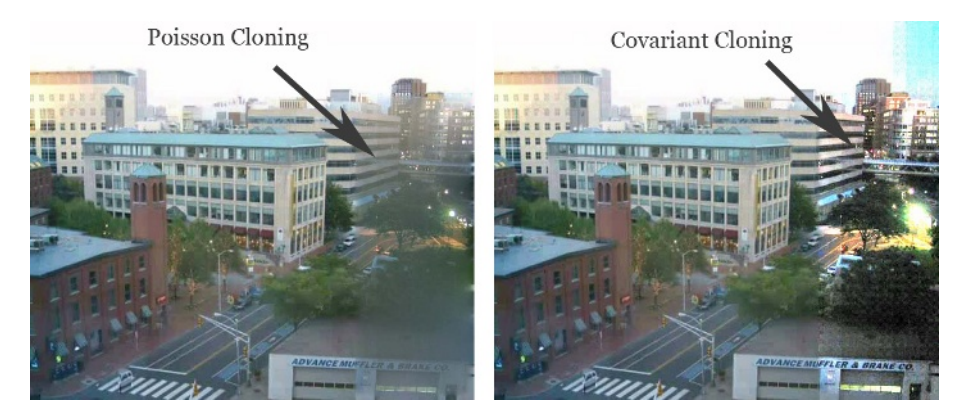

**Fig. 7.** Two methods of cloning from the night scene

representation of the night version of the same scene. In Figure 7 the right side of each image has been modified by cloning from the night image. We see that Poisson cloning looks blurry, while Covariant cloning looks better.

## **4 Test Case 2: Image Inpainting**

The method of Inpainting [2] works similar to solving the Laplace equation to reconstruct the selected area based on the boundaries. However, based on a higher order PDE related to fluid dynamics the method is able to partially reconstruct "structure" inside the inpainted area by continuation of the surrounding grayscale values into the inside. The behavior often resembles fluid flow and sometimes is not exactly what we want. Later research attempts to also reconstruct the texture which is extracted from the surroundings using mathematical results from functional analysis [17].

Figure 8 compares Inpainting (left) with "Structure and texture" Inpainting [17] (middle) and our new method of Covariant Inpainting. We would like to thank G. Sapiro and K. Patwardhan for producing the first two pictures. Our method is equivalent to replacing the derivatives in conventional Inpainting with covariant derivatives. As in the previous test case, the result is achieved in three steps. (1) Divide the original image by the texture image. (2) Solve the PDE, in this case the Inpainting PDE in the selected region. (3) Multiply by the texture image. We see that our result is better than both previous methods.

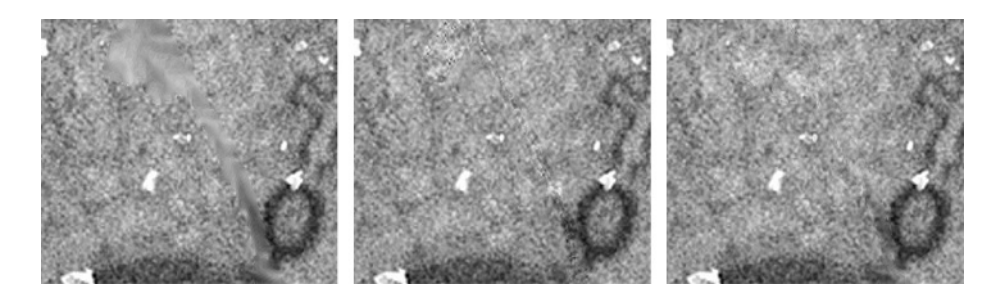

**Fig. 8.** From left to right: Inpainting, Structure and texture inpainting, Covariant inpainting

# **5 Test Case 3: Gradient Domain High Dynamic Range Compression**

This section will be a theoretical derivation of previous results. As in previous sections, [th](#page-12-5)e value is in the new theoretical understanding and in showing that our approach has a wide area of applicability. We will be looking at the invariance properties of our fibre bundle approach in the case of relighting and adaptation to the new illumination of the scene.

A central problem in dealing with high dynamic range images (HDR) is how to display them on a low dynamic range device, like a monitor. Just like scratch removal, the problem of HDR compression can be expressed in terms of relighting. As an example of how our method works, we will reproduce the results of one of the best approaches [5] starting from first principles.

Here is a short review of the algorithm of  $[5]$ : Treat only the luminance, f. Calculate logarithm  $F = \ln f$ ; find the gradient of it; attenuate big gradients to reduce dynamic range; then integrate back to get a real image in log space; and finally take the exponent to produce the output luminance.

The logarithm of luminance is used simply because human visual system is approximately logarithmic, and not based on theoretical reasons. Our approach will provide theoretical justification of the use of logarithm.

The authors minimize the following energy written in log-space

$$
\int (\frac{\partial}{\partial x}F - A_x)^2 + (\frac{\partial}{\partial y}F - A_y)^2 dx dy \tag{20}
$$

to produce the Poisson equation

$$
\triangle F = div \mathbf{A} \tag{21}
$$

for the logarthm of luminance, where **A** is the attenuated gradient of the log of the input. "Integrate back" in the above algorithm means "solve (21)". Without attenuation, (21) would produce seamless cloning from any image g if  $\mathbf{A} = \frac{gradg}{g}$ . We can also write  $G = \ln g$  and then

$$
\triangle F = \triangle G. \tag{22}
$$

Now, let's do the same with our approach. The energy expression is written based on requirements for adaptation invariance. In other words, a multiplicative shadow/relighting g on the source image produces an additive to  $A_\mu$  term in such a way that the new output image is multiplied by the same shadow/relighting. This simple requirement for energy invariance produces the result (21), (22), automatically placed in log-space. The transforms are:

$$
f \to gf \tag{23}
$$

$$
\mathbf{A} \to \mathbf{A} - \frac{gradg}{g}.\tag{24}
$$

The simplest energy expression that has the above invariance can easily be written using covariant derivatives:

$$
\int \frac{((\frac{\partial}{\partial x} + A_x)f)^2 + ((\frac{\partial}{\partial y} + A_y)f)^2}{f^2} dxdy.
$$
 (25)

If we substitute **A** with  $-\frac{gradg}{g}$ , the Euler-Lagrange equation for this energy would be:

$$
\triangle \ln f = \triangle \ln g,\tag{26}
$$

which is exactly  $(22)$ . In this way, we have found an invariant under  $(23)$ ,  $(24)$ energy expression that reproduces the results of [5].

Because of the logarithm in our result, we reproduce exactly (22), the same as [5]. What is the difference in our approach? We did not depend on intuition to

motivate this use of log space; instead, it comes directly from our mathematical model based on first principles. This can be seen as theoretical motivation for using log space in any visual system.

Note that **A** is adaptation vector field, and it can be more general than gradient of a function. We adapt to what we see, and not to the pixel values of energy illuminating the retina. Due to these adaptation effects, what we see is not always representable in pixels or as a picture. In other words, the human visual system can produce internally things that can not p[oss](#page-12-5)ibly be represented as a picture (on a monitor or other device).

## **6 Other Test C[ase](#page-13-1)s and Futu[re](#page-12-3) Research**

As future research we are looking into more rigorous application of our approach to color images, which are naturally rep[rese](#page-13-5)nted as sections in vector bundles. For example, the above Gradient Domain High Dynamic Range Compression [5] has been applied only on a grayscale image (or the luminance channel), and it would be useful to see what modifications could we bring with the fibre bundle approach.

Another test case would be the Bilateral [13] and Trilateral [4] filters, which are treating Image Space in the spirit of Bundles, filtering both in 'Domain' (image plane) direction and in 'Range' (pixel value) direction. This type of filtering can be captured in the mathematical formalism of Jet Bundles [12].

<span id="page-12-4"></span><span id="page-12-2"></span>But the main idea of our current paper was that we need to use expressions for the energy based on connections (covariant derivatives) acting on images as sections, not functions. This could be done in relation to any PDE or other image processing algorithm, not just the Laplace equation and Inpainting, and this defines a wide area of research.

## <span id="page-12-5"></span><span id="page-12-3"></span><span id="page-12-1"></span>**References**

- 1. Adobe Systems: Photoshop 7.0 User Guide. Adobe Systems, San Jose, 2002.
- 2. M. Bertalmio, G. Sapiro, V. Castelles, C. Ballester, "Image Inpainting," Proceedings of ACM SIGGRAPH 2000, pp. 417-424, ACM Press, 2000.
- 3. Y. Choquet-Bruhat, C. DeWitt-Morette, Analysis, Manifolds and Physics, Amsterdam, North-Holland, 1982.
- <span id="page-12-0"></span>4. P. Choudhury, J. Tumblin, "The Trilateral Filter for High Contrast Images and Meshes," Proceedings of the 2003 Eurographics Symposium on Rendering, pp.186- 196, 2003.
- 5. R. Fattal, D. Lischinski, M. Werman, "Gradient Domain High Dynamic Range Compression," Proceedings of ACM SIGGRAPH 2002, pp. 249-256, 2002.
- 6. B. Horn, "Determining Lightness from an Image," Computer Graphics and Image Processing, 3, pp. 277-299, 1974.
- 7. J. Koenderink, A. van Doorn, "Image Processing Done Right," Proceedings of ECCV 2002, pp. 158-172, Springer, 2002.
- 8. E. Land, J. McCann, "Lightness and Retinex Theory," Journal of the Optical Society of America, v. 61, no. 1, pp. 1-11, 1971.
- <span id="page-13-2"></span>9. L. Mangiarotti, G. Sardanashvily, Gauge Mechanics, World Scientific, North-Holland, 1998.
- <span id="page-13-3"></span>10. P. Prez, M. Gangnet, A. Blake, "Poisson Image Editing," Proceedings of ACM SIGGRAPH 2003, pp. 313-318, 2003.
- <span id="page-13-5"></span>11. W. Press, S. Teukolsky, W. Vetterling, B. Flannery, Numerical Recipes in C, Cambridge University Press, 1992.
- <span id="page-13-1"></span>12. D. Saunders, The Geometry of Jet Bundles, Cambridge University Press, 1989.
- 13. C. Tomasi, R. Manduchi, "Bilateral Filtering for Gray and Color Images." Proceedings IEEE Int. Conf. on Computer Vision, pp. 836-846, 1998.
- 14. M. Gazzaniga, The New Cognitive Neurosciences, MIT Press, Cambridge, MA, 2000, pp. 339-351.
- <span id="page-13-4"></span>15. A. Seckel, The Art of Optical Illusions, Carlton Books, 2000.
- 16. R. Raskar, A. Ilie, J. Yu, "Image Fusion for Enhancing Context in Images and Video." ACM Nonphotorealistic Animation and Rendering (NPAR) 2004.
- 17. M. Bertalmio, L. Vese, G. Sapiro, S. Osher, "Simultaneous Structure and Texture Image Inpainting." CVPR (2) 2003, pp. 707-712
- <span id="page-13-0"></span>18. J. Petitot, "The neurogeometry of pinwheels as a sub-Riemannian contact structure." Journal of Physiology - Paris 97, 2003, pp. 265-309.